https://www.100test.com/kao\_ti2020/31/2021\_2022\_\_E5\_87\_A0\_E 7\_A7\_8D\_E6\_8A\_A5\_E5\_c27\_31097.htm

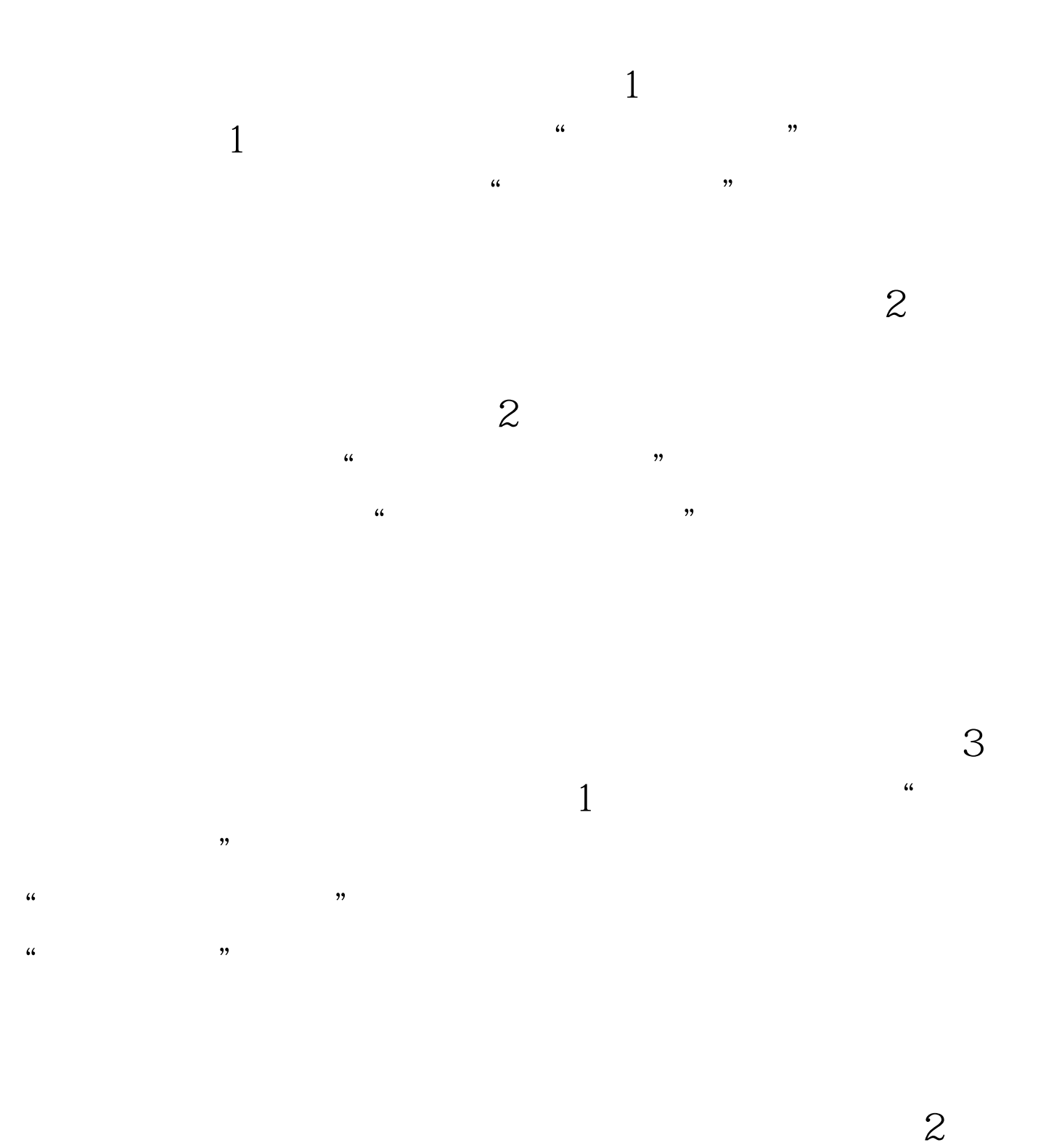

 $100Test$ www.100test.com